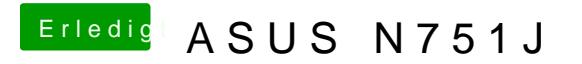

Beitrag von McRudolfo vom 21. Mai 2017, 22:51

Bootet er denn mit dieser Einstellung? Clover kann ja dann auch noch aktualisiert werden